## IBM Tape Analysis Tools Overview

Created: Nov 14, 2012

## https://public.dhe.ibm.com/storage/tapetool/

Nov 01, 2017: This document was reviewed –

- some tools are added (in blue),
- some others are marked as obsolete (in green),
- "Candidates" to "obsolete" are colored in red.

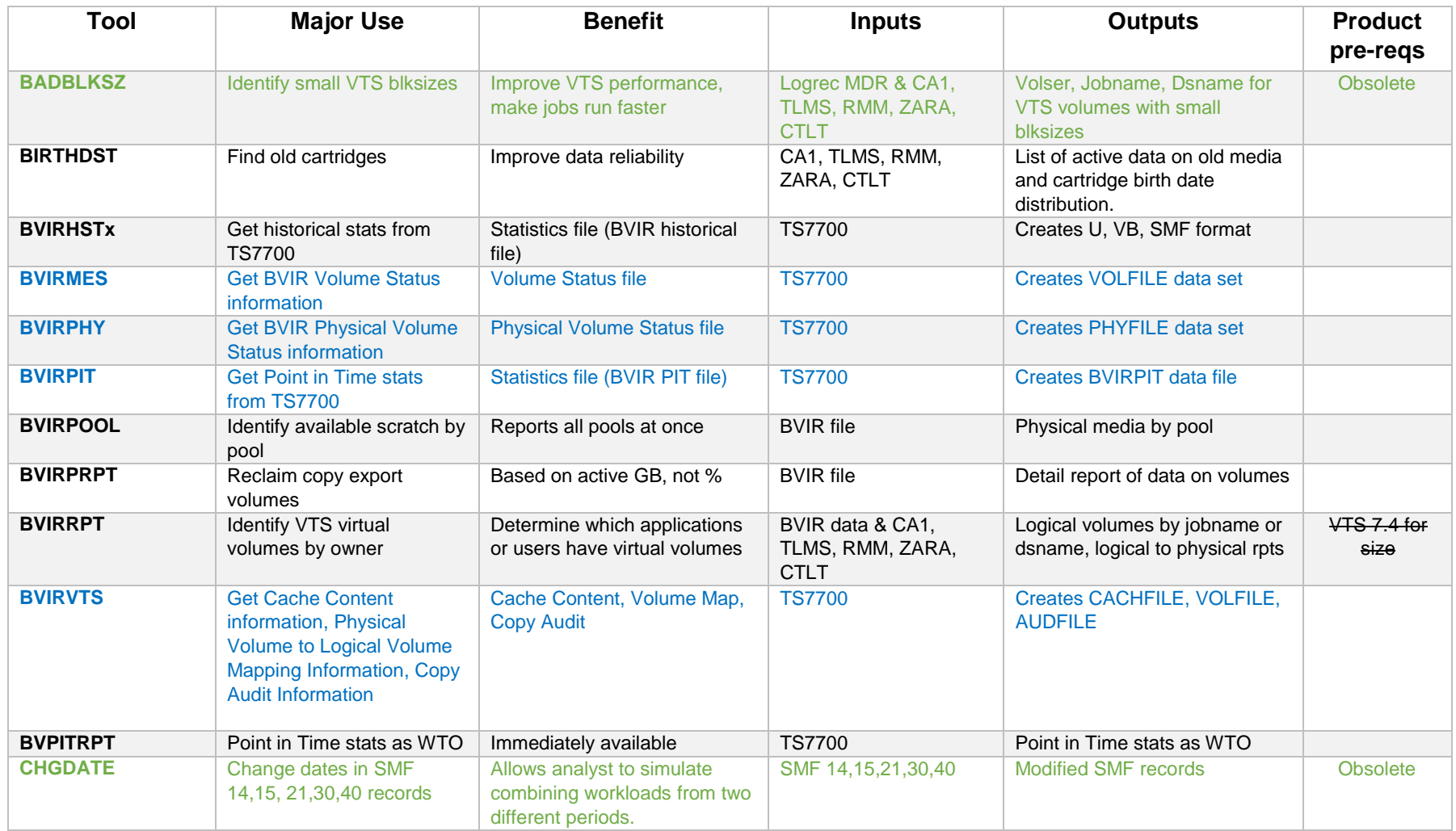

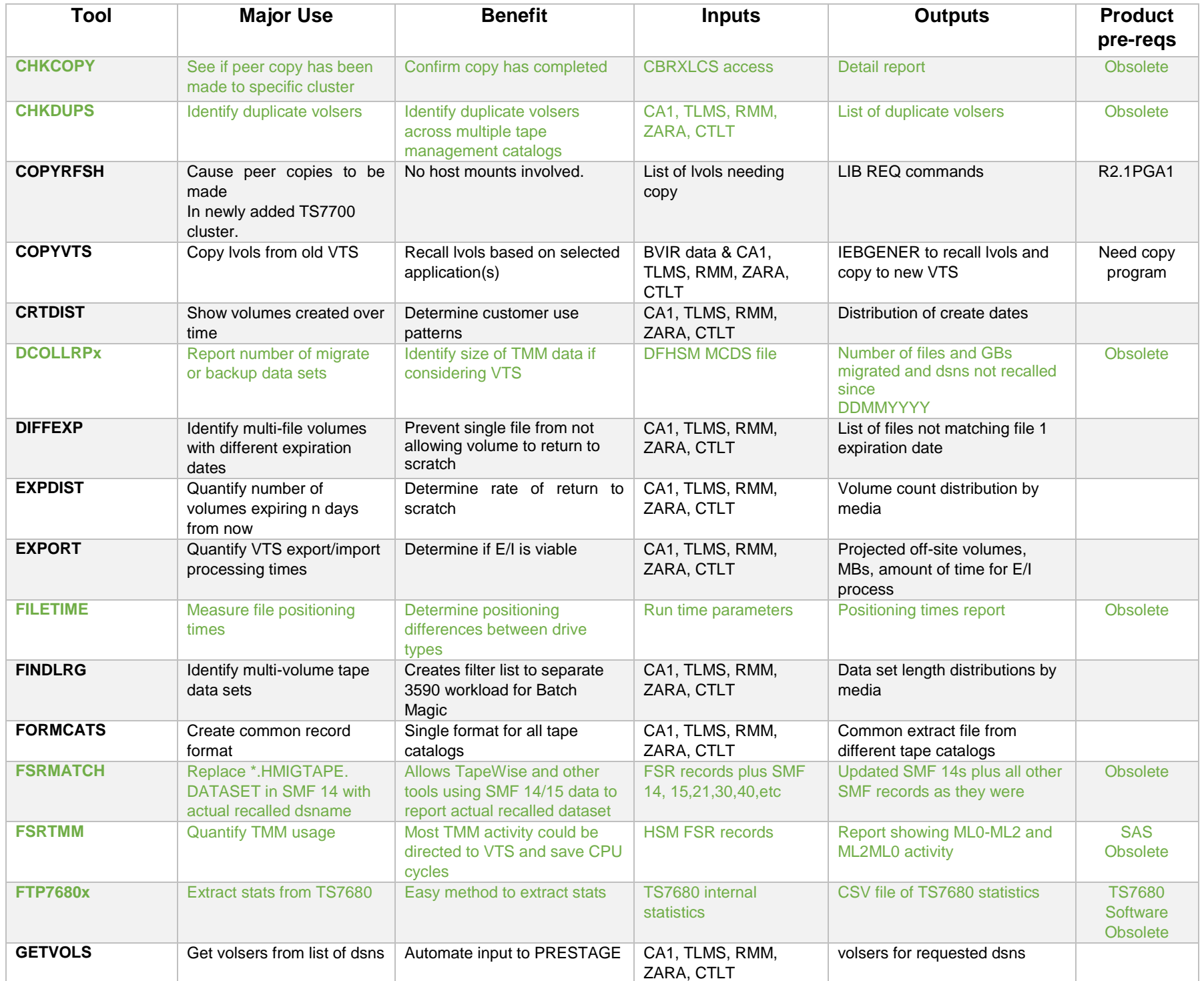

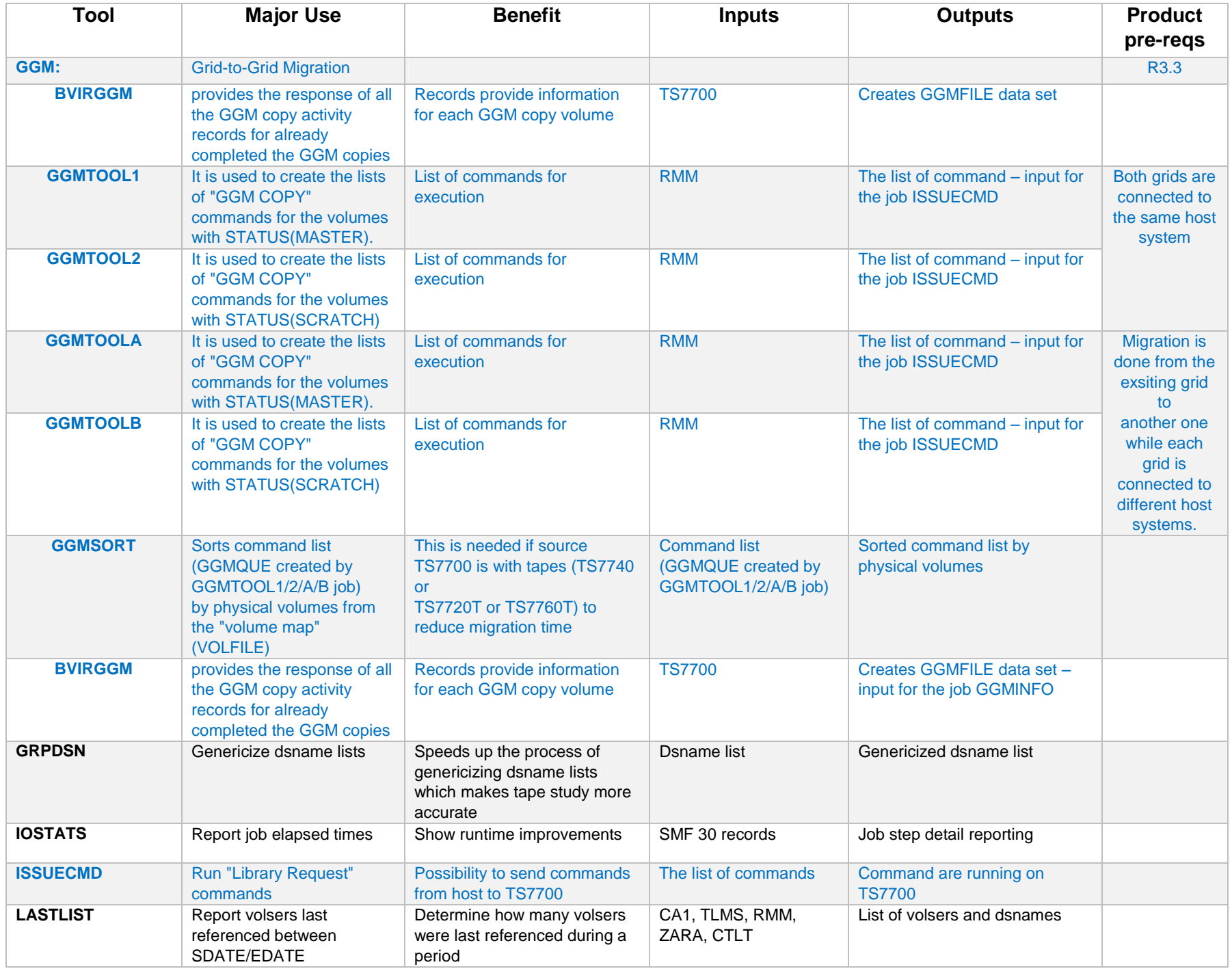

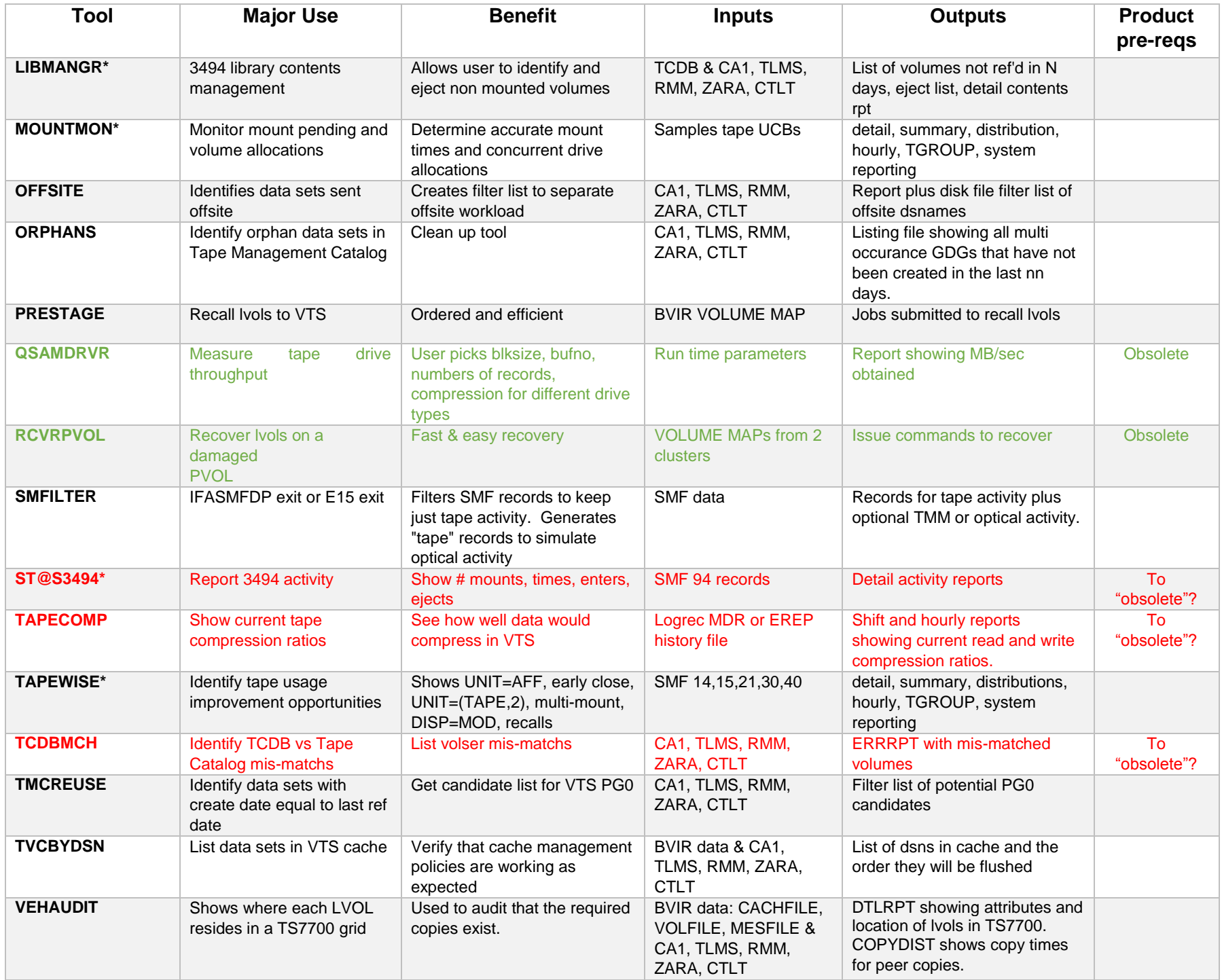

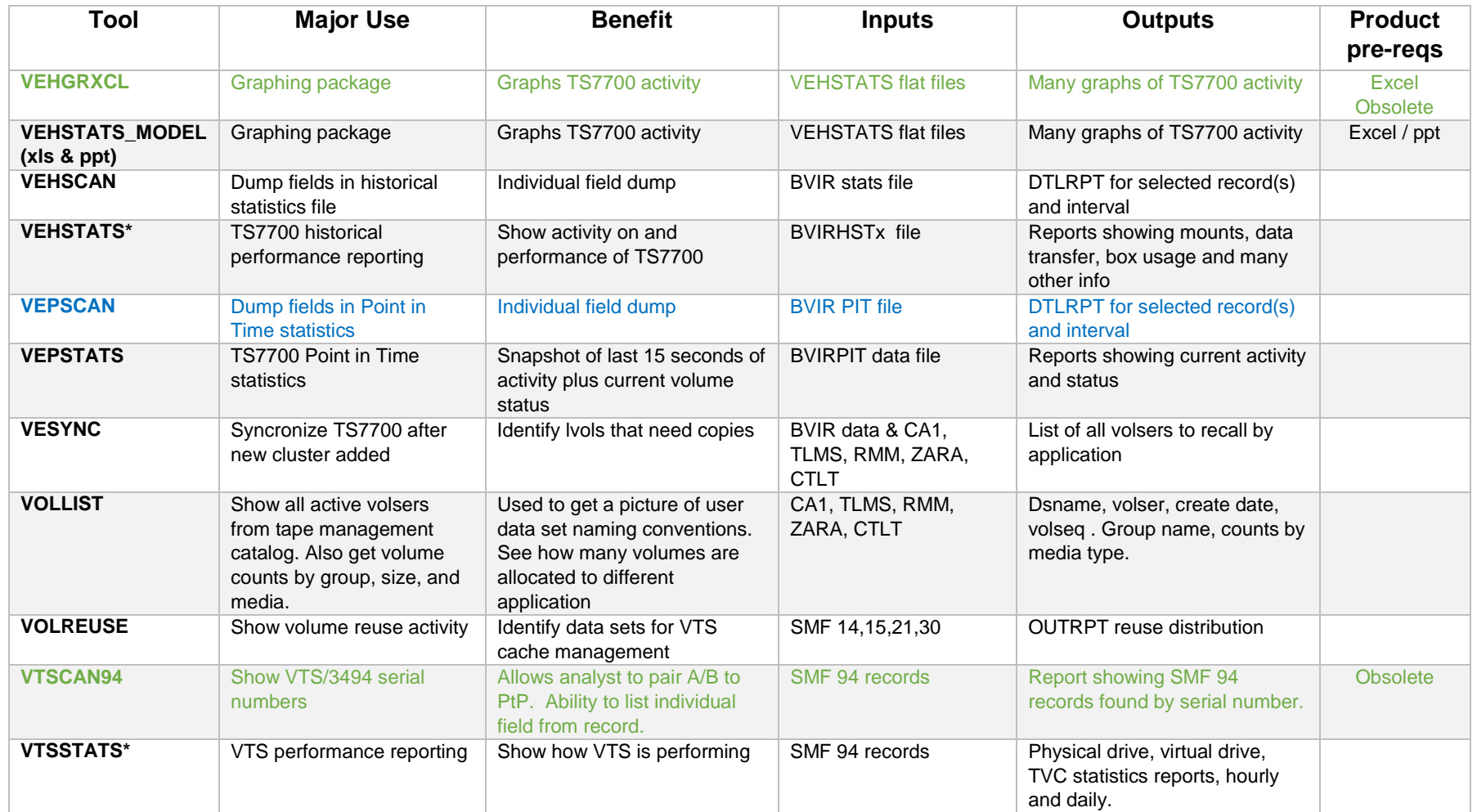

\* presentation available in ftp download site

See UPDATES.TXT for enhancements and fixes.